## <<MATLAB

 $<<$ MATLAB  $>>$ 

- 13 ISBN 9787118062281
- 10 ISBN 7118062286

出版时间:2009-4

 $(2009-04)$ 

页数:341

PDF

更多资源请访问:http://www.tushu007.com

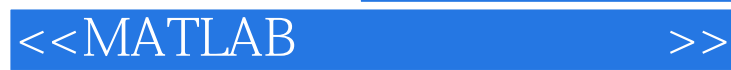

MATIAB Matrix Laboratory (NATIAB Matrix Laboratory

"从工程师和科学家的目的来看,MATIAB有许多优点,是同类产品中最好的软件。 "MATIAB是当今最优秀的科技应用软件之一,它具有强大的科学计算与可视化功能和开放式扩展环

MATIAB

 $MATIAB$ 

MATIAB具有其他高级语言难以比拟的一些优点,如编写简单、编程效率高、易学易懂,因 MATIAB

 $MATIAB$ 

MATLAB

 $MATLAB$   $MATLAB$ 

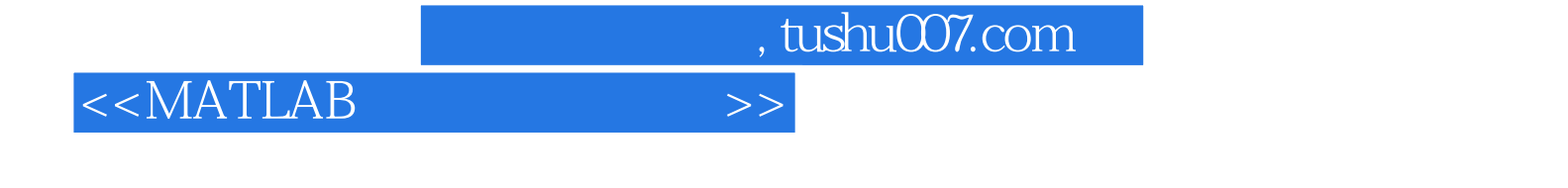

MATLAB MATLAB MATLAB

MATLAB

**MATLAB** 

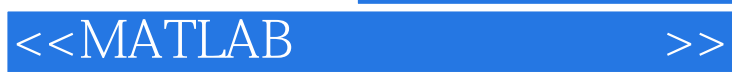

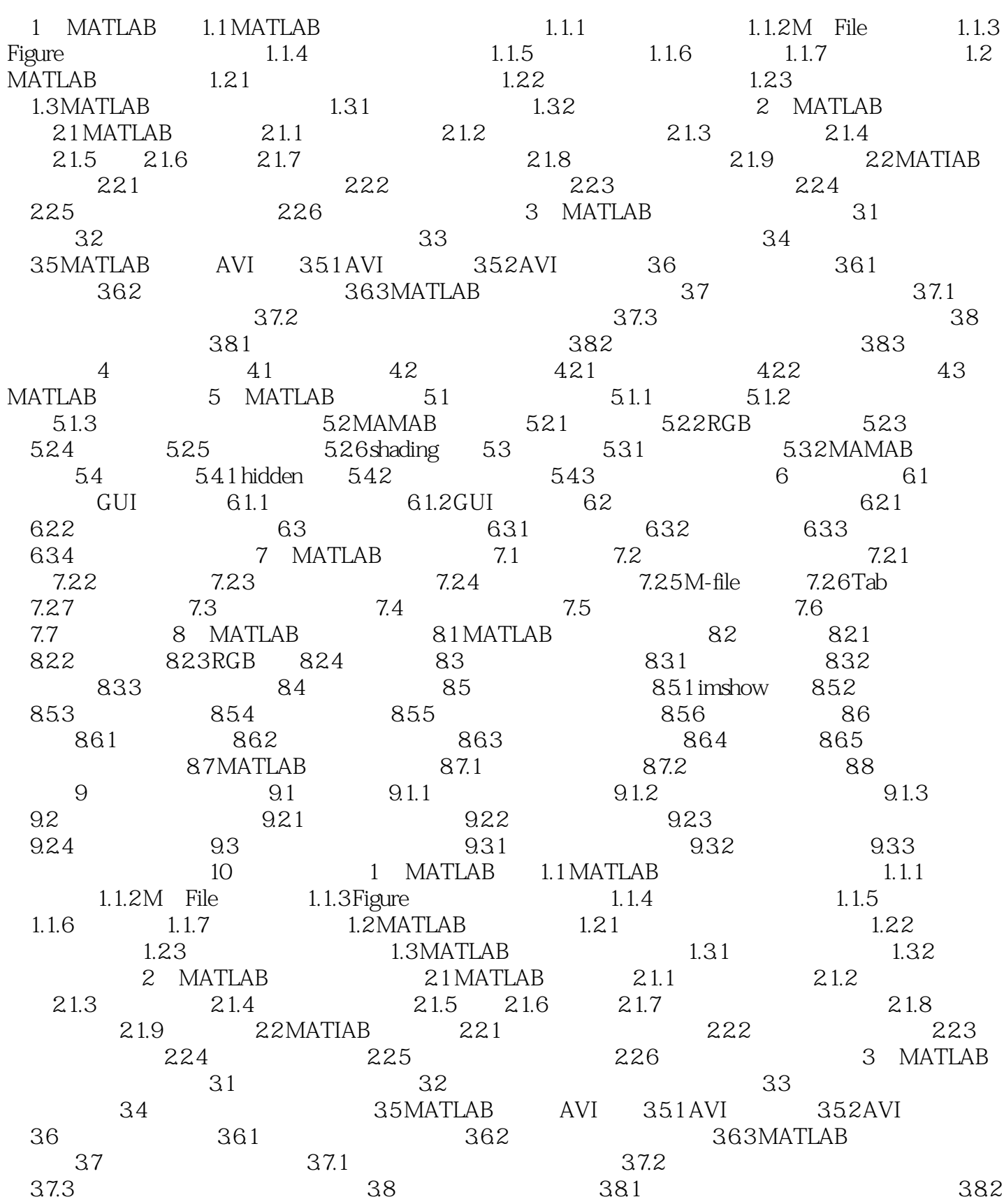

and tushu007.com

<<MATLAB >>

 $383$  4  $41$   $42$   $421$ 4.2.2 4.3 MATLAB 5 MATLAB 5.1  $51.1$   $51.2$   $51.3$   $52MAMAB$   $521$ 5.2.2 RGB 5.2.3 5.2.4 5.2.5 5.2.6 shading 5.3 5.3.1 5.3.2 MAMAB 5.4 5.4.1 hidden 5.4.2 5.4.3 6 61 GUI 61.1 61.2 GUI 6.2 1 6.2.1 6.2.2 6.3 6.31 6.3.2 6.3.3 6.3.4 7 MATLAB 7.1 7.2 7.2.1 7.2.2 7.2.3 7.2.4 7.2.4 7.2.5 M-file 7.2.6 Tab 7.2.7 7.3 7.4 7.5 7.5 柄式图形技巧说明7.6 对象属性的介绍7.7 应用实例第8章 MATLAB图形显示技术8.1 MATLAB图像文件 8.2 8.2.1 8.2.2 8.2.3 RGB 8.2.4 8.3 获取信息函数8.3.2 图像读入和显示函数8.3.3 图像写回命令8.4 图像类型转换8.5 标准图像显示技术8.5.1  $\text{imshow}$  8.5.2  $\text{8.5.3}$  8.5.4  $\text{8.5.5}$  8.5.6 8.6 5 8.61 8.62 8.63 8.64 8.65 8.7 MATLAB 8.7.1 8.7.2 8.8 9 9.1 9.1.1 9.1.2  $9.1.3$   $9.2$   $9.2.1$   $9.2.2$  $9.23$   $9.24$   $9.3$   $9.31$ 9.3.2 9.3.3 10 1 MATLAB 1.1 MATLAB 1.1.1 1.1.2 M-File 1.1.3 Figure 1.1.4  $1.1.5$   $1.1.6$   $1.1.7$   $1.2 \text{MATLAB}$   $1.2.1$  $1.22$  and  $1.23$  and  $1.23$  and  $1.3$  MATLAB 1.31 1.32 2 MATLAB 21 MATLAB 21.1  $21.2$  2.1.3  $21.4$   $21.5$   $21.6$   $21.7$  $21.8$  2.1.9  $22$ MATIAB 2.2.1  $2.22$  2.2.3  $2.24$   $2.25$   $2.26$  $3$  MATLAB  $31$   $32$  $33$   $34$   $35$ MATLAB AVI  $351$ AVI 35.2 AVI 36 361 3.62 363 MATLAB 37 3.7 3.7 3.7.1 3.7.2 3.7.2  $37.3$   $38$   $381$  $382$  3.83 4  $41$ 4.2 4.2.1 4.2.2 4.3 MATLAB 5 MATLAB  $51$   $51.1$   $51.2$   $51.3$ 5.2 MAMAB 5.2.1 5.2.2 RGB 5.2.3 5.2.4 5.2.5 5.2.6 shading 5.3 5.3.1 5.3.2 MAMAB 5.4 5.4.1 hidden  $542$   $543$   $6$   $61$   $GUI$   $61.1$  $61.2$  GUI  $62$   $621$   $622$ 6.3 6.31 6.3.2 6.3.3 6.3.4 7 MATLAB 7.1 7.2 7.2.1 7.2.2 7.2.3 7.2.3 7.2.4 7.2.5 M-file 7.2.6 Tab 7.2.7 7.3 7.4 7.5 7.6 7.7 8 MATLAB 8.1 MATLAB 82 8.2.1 8.2.2 8.2.3 RGB 8.2.4 8.3 8.3.1 8.3.2 8.3.3 8.4 8.5 8.5.1 imshow 8.5.2 8.5.3 8.5.4 8.5.5 8.5.6 8.6 8.6 8.61 8.6.2

## $<<$ MATLAB

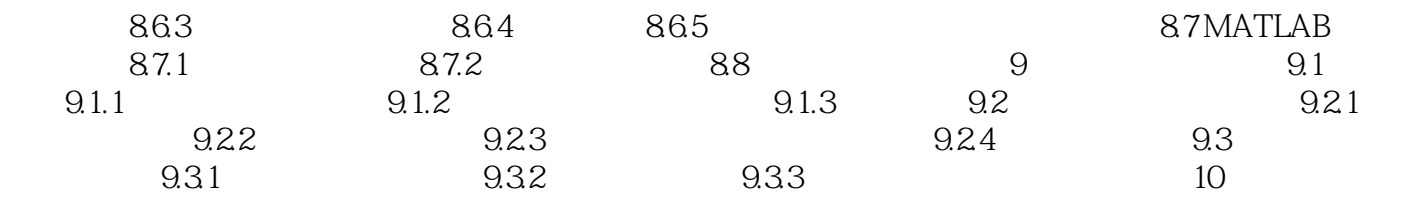

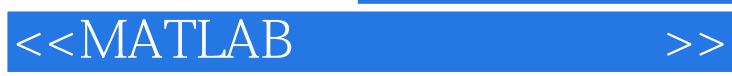

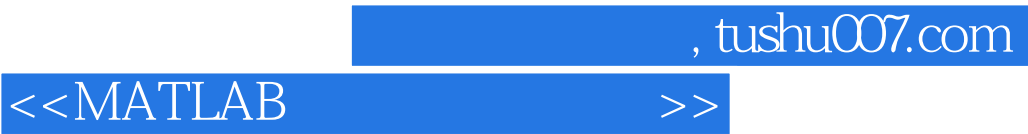

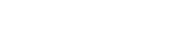

本站所提供下载的PDF图书仅提供预览和简介,请支持正版图书。

更多资源请访问:http://www.tushu007.com